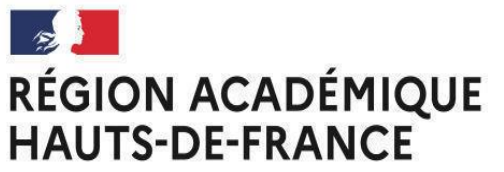

Division des examens et concours **SIAC** 

Liberté Égalité Fraternité

# AVIS DE CONCOURS **SESSION 2024 BAPA**

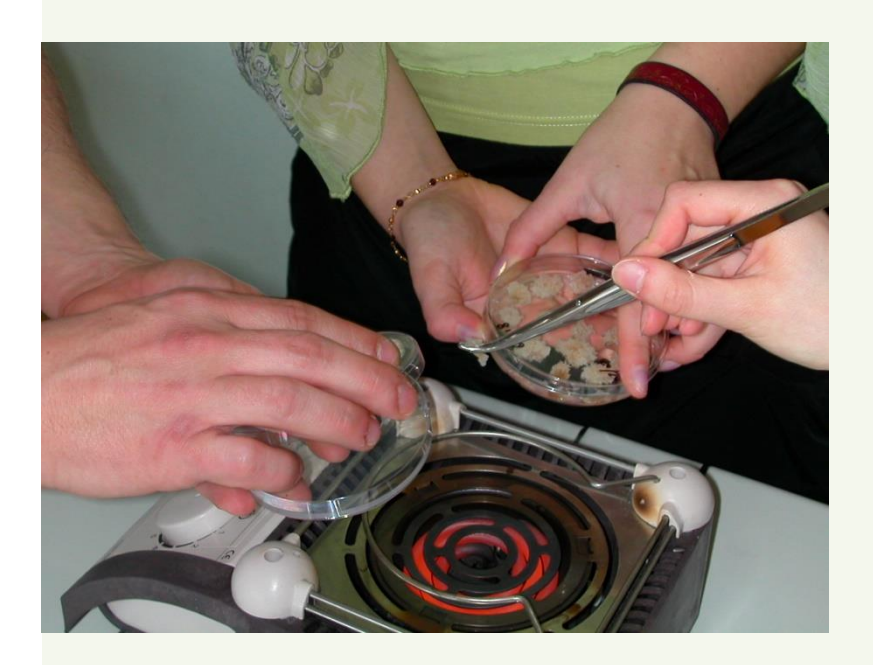

### Préparateur-trice en SVT

> 2 postes par la voie externe

3 postes par la voie interne

## **Technicien-ne en SVT**

A 1 poste par la voie interne

### **INSCRIPTIONS AUX CONCOURS DES ADJOINTS TECHNIQUES** ET DES TECHNICIENS DE RECHERCHE ET DE FORMATION par les voies externe et interne

#### fond de couleur pii MZ **DU MAND** AUMADDIS AU MARDI 3 les mages blanches.

# POUR VOUS INSCRIRE >>>

### https://www.itrf.education.gouv.fr/itrf/

Les candidats doivent impérativement se reporter au JORF n°76 du 30 mars 2024 afin de prendre connaissance des modalités d'organisation des concours.

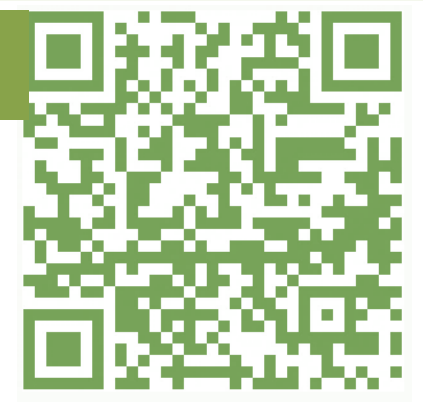

 $\frac{1}{2}$ <https://www.enseignementsup-recherche.gouv.fr/fr/recrutements/itrf/categories-BC>

Les informations relatives aux concours sont consultables sur le site dédié aux inscriptions et aux recrutements des ingénieurs et personnels techniques de recherche et de formation à l'adresse suivante :